# **Downloading the Church Center App**

# **Get the Church Center app on your mobile device.**

- **1. Search "Church Center" in your app store. Church Center App for IOS/App Store Church Center App for Android/Google Play Find the app with a logo matching the one in the upper right-hand corner.**
- **2. Download and install the app and click on "Get Started".**
- **3. To find Lewisburg Alliance Church, allow the app to access your location or manually search for the church by name.**

## **Get the Church Center app (continued):**

- 
- **4. Click on our church name and select, "This is my church."**
- **5. Next, you'll be prompted to enter your phone number (or email if you prefer). Enter the six-digit code you receive back via text (or email if you choose that option).**
- **6. If you are already have a profile set up (from serving, being in a small group, registering for an event, filling out a connection card, etc.) your user profile should appear.**
- **7. If you don't already have a profile, you can create one at this point by adding your name and email.**

### **Get the Church Center app (continued): And that is it! You can now start using the app!**

#### **The Home Screen should look similar to this:**

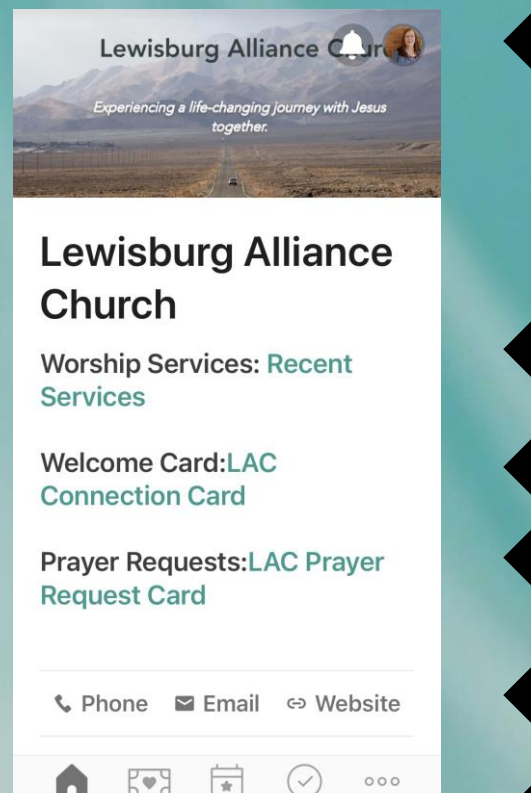

Events Check-In

**The bell icon indicates messages**

**The profile icon or your picture can be clicked to update your profile information** *(Be sure to include photos of yourself and your family!)*

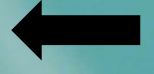

**Watch online or recent services**

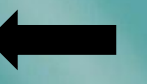

**Complete a connection card**

**Complete a prayer request card**

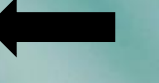

**Click to access our website, phone number and email**

**Click on the "More" icon to see other options**

### **After you click on "More" this screen should appear:**

Groups

Watch

Directory

Calendar

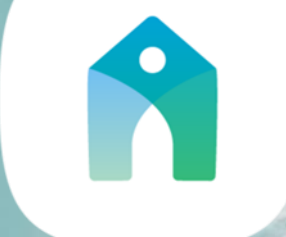

- **To sign up for different groups**
- **Access recent sermons**
- **Access the Church Directory**
	- **Access the Church Calendar**

#### **These icons appear at the bottom of the home screen:**

#### **Give – to give to LAC online Events – Register for upcoming events Check-in – Check your kids/youth into events** $\bullet\bullet\bullet$ Home More

# **There are a lot of other great things you can do with the Church Center app. Download the app today and have fun exploring!**

**Questions? Just let us know at**

**info@lewisburgalliance.com**